## **Dinge mit nextcloud teilen**

Ich teile sehr oft etwas über meiner nextcloud Instanz. Dabei vergesse ich immer ein Feature der nextcloud. Man kann direkt von nextcloud Instanz zu nextcloud Instanz teilen. Dazu muss man nur den Usernamen auf der entfernten nextcloud kennen und die URL/Webseite. Anbei ein Beispiel wie dann der geteilte Kontakt eingehen werden sollte.

username@entfernte.nextcloud.tld username@entfernte.nextcloud.tld/nextcloud

Dann klick man **nicht** auf die E-Mail sondern auf das Männchen. Somit werden nicht unnötige E-Mails versendet und die zu teilenden Inhalt ist direkt beim gegenüber. Er muss nur über das Info-Symbol<sup>[1\)](#page--1-0)</sup> annehmen. Daher, verwendet mehr nextcloud. Wer noch Fragen dazu hat, kann mich gern über die LUG Mailingliste kontaktieren.

[nextcloud](https://wiki.lug-wr.de/wiki/doku.php?id=tag:nextcloud&do=showtag&tag=nextcloud), [share](https://wiki.lug-wr.de/wiki/doku.php?id=tag:share&do=showtag&tag=share) [1\)](#page--1-0)

From:

die Glocke rechts oben im User-Interface

<https://wiki.lug-wr.de/wiki/> - **Wiki der Linux User Group Wernigerode**

Permanent link: **[https://wiki.lug-wr.de/wiki/doku.php?id=user:sprobst:blog:dinge\\_mit\\_nextcloud\\_teilen](https://wiki.lug-wr.de/wiki/doku.php?id=user:sprobst:blog:dinge_mit_nextcloud_teilen)**

Last update: **2019/12/21 15:21**

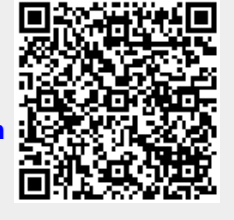